## SAP ABAP table /SDF/BPM\_APPCUST {BPMon Structure of Application Records}

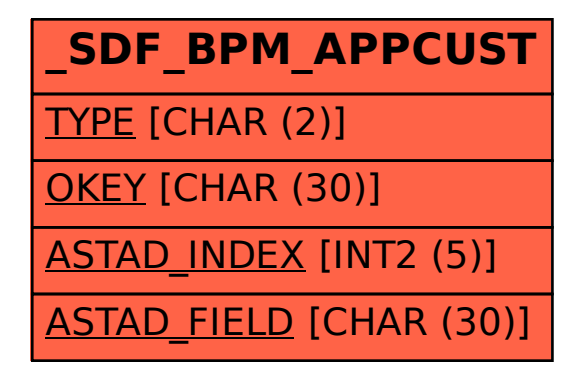